# **ESERCIZIO: Lettura/Scrittura Array**

Non è possibile leggere/scrivere un intero vettore con un'unica operazione (a parte il caso particolare delle *stringhe*); occorre leggere/scrivere ognuno dei suoi componenti

```
int main() {
```
**\*/** 

```
int i,frequenza[25];
```

```
for (i=0; i<25; i++)
```

```
{ scanf("%d",&frequenza[i]);
```

```
frequenza[i]=frequenza[i]+1;
```

```
} /* legge a terminale le componenti del 
    vettore frequenza e le incrementa
```
# **ESERCIZIO: Assegnamento**

Anche se due variabili vettore sono dello *stesso tipo*, NON è possibile l'assegnamento diretto:

**int F[25], frequenza[25]; F = frequenza; /\* NO \*/** 

ma *occorre copiare componente per componente*:

**for (i=0; i<25; i++) F[i] = frequenza[i];**

**}** <sup>2</sup>

#### **ESERCIZIO: MAX e min di un vettore**

```
#define N 15 /* è noto a tutti che la dimensione
                            del vettore è N */
int minimo (int vet[]);
int massimo (int vet[]); 
int main () 
{int i, a[N]; 
 printf ("Scrivi %d numeri interi\n", N); 
  for (i=0; i<N; i++) 
          scanf ("%d", &a[i]); 
  printf ("L'insieme dei numeri è: "); 
  for (i=0; i<N; i++) 
        printf(" %d",a[i]); 
  printf ("Il minimo vale %d e il 
           massimo è %d\n", minimo(a), massimo(a));
}
```
#### **ESERCIZIO: MAX e min di un vettore**

```
int minimo (int vet[]) 
{int i, min; 
  min = vet[0]; 
 for (i = 1; i < N; i++)if (vet[i]<min) min = vet[i]; 
  return min; 
} 
int massimo (int vet[]) 
{int i, max; 
max = vet[0];for (i = 1; i < N; i++)if (\text{vet}[i]) > \text{max} \text{max} = \text{vet}[i];return max; 
}
```
#### **ESERCIZIO: Ricerca di un elemento**

```
#include <stdio.h> 
#define N 15 
int ricerca (int vet[], int el); 
int main () 
{int i; 
  int a[N]; 
 printf ("Scrivi %d numeri interi\n", N); 
 for (i = 0; i < N; i++) scanf ("%d", &a[i]); 
  printf ("Valore da cercare: "); 
  scanf ("%d",&i); 
  if (ricerca(a,i)) printf("\nTrovato\n"); 
      else printf("\nNon trovato\n"); 
}
```
# **ESERCIZIO: Ricerca di un elemento**

```
int ricerca (int vet[], int el) 
{int i=0; 
  int T=0; 
  while ((i<N) && (T==0))
  { if (el==vet[i]) T=1; 
     i++;} 
  return T; 
}
```
Proposta di esercizio ulteriore: ricercare *se e quali* elementi di un vettore *V1* di float sono contenuti in un altro vettore *V2* di float. Le dimensioni dei due vettori possono essere diverse

6

#### **ESERCIZIO: Ricerca di un elemento**

Sapendo che il vettore è *ordinato* (esiste una relazione d'ordine totale sul dominio degli elementi), la ricerca può essere ottimizzata

– *Vettore ordinato in senso non decrescente:* 

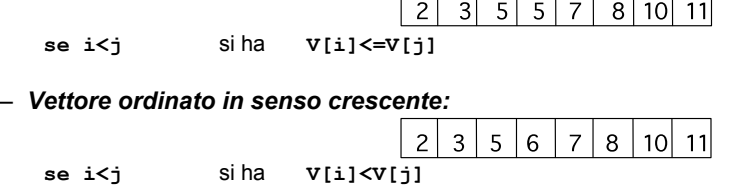

In modo analogo si definiscono l'ordinamento in senso *non crescente* e *decrescente*

#### **ESERCIZIO: RICERCA BINARIA**

*Ricerca binaria di un elemento in un vettore ordinato in senso non decrescente* in cui il primo elemento è **first** e l'ultimo **last**

La tecnica di *ricerca binaria*, rispetto alla ricerca esaustiva, consente di *eliminare ad ogni passo metà degli elementi del vettore* 

# **ESERCIZIO: RICERCA BINARIA**

- Si confronta l'elemento cercato **el** con quello mediano del vettore, **V[***med***]**
- Se **el==V[med]**, fine della ricerca (**trovato=true**)
- Altrimenti, se il vettore ha almeno due componenti (**first<=last**):
	- se **el<V[med]**, ripeti la ricerca nella prima metà del vettore (indici da **first** a **med-1**)
	- se **el>V[med]**, ripeti la ricerca nella seconda metà del vettore (indici da **med+1** a **last**)

### **ESERCIZIO: RICERCA BINARIA**

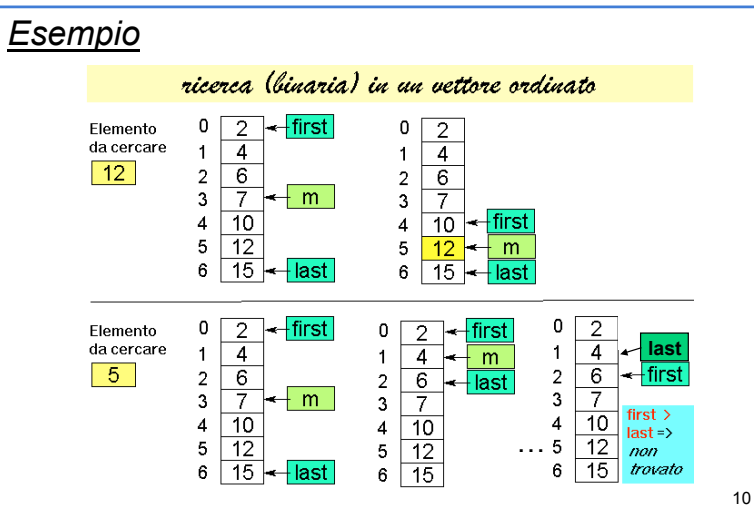

### **ESERCIZIO: RICERCA BINARIA**

```
int ricerca_bin (int vet[], int el) 
{int first=0, last=N-1, med=(first+last)/2; 
 int T=0; 
 while ((first<=last)&&(T==0))
  { if (el==vet[med]) 
          T=1; 
     else 
        if (el < vet[med]) last=med-1; 
        else first=med+1; 
     med = (first + last) / 2; 
  } 
  return T; 
}
```
## **ESERCIZIO: Ricerca binaria di un elemento**

```
#include <stdio.h> 
#define N 15 
int ricerca_bin (int vet[], int el); 
int main () 
{int i; 
  int a[N]; 
  printf ("Scrivi %d numeri interi ordinati\n", N);
  for (i = 0; i<N; i++) 
      scanf ("%d", &a[i]); 
  printf ("Valore da cercare: "); 
  scanf ("%d",&i); 
 if (ricerca bin(a,i)) printf("\nTrovato\n");
      else printf("\nNon trovato\n"); 
}
```
# **OSSERVAZIONI**

Si noti che la ricerca binaria può essere definita facilmente in *modo ricorsivo* 

- Si noti infatti che si effettua un *confronto dell'elemento cercato el con l'elemento di posizione media del vettore V[med]* 
	- Se l'elemento cercato è uguale si termina (caso base)
	- Altrimenti se **el < V[med]** si effettua una ricerca binaria sulla prima metà del vettore
	- Altrimenti (**se el > V[med]**) si effettua una ricerca binaria sulla seconda metà del vettore

Esercizio: si scriva procedura per *ricerca binaria ricorsiva*